# LATEX Class huawei<sup>∗</sup>

Yegor Bugayenko yegor256@gmail.com

2022-10-14, 0.14.2

### 1 Introduction

The provided class huawei helps you design your work documents and presentations keeping the code short and the style elegant enough both for management and technical papers. To use the class you simply mention its name in the preamble:

```
\documentclass{huawei}
\begin{document}
Hello, world!
\end{document}
```
We recommend you to use latexmk to compile your . tex files to . pdf. The simplest setup will require a few files staying next to your .tex file, in the same directory ("story" is the name of your project here):

#### story\

.latexmkrc .gitignore story.tex

The content of your .latexmkrc file would be this:

```
\betapdflatex = 'pdflatex %0 --shell-escape %S';
```
Make sure the .gitignore file lists all the files generated by pdflatex during the compilation. You don't need to commit them to your repository, since they are temporary and will be generated again when you compile your document.

In order to compile the document, just say latexmk on the command line.

#### 2 Class Options

There are a few class options, provided in square brackets after the \documentclass, which can help you fine-tune the layout of your document:

landscape makes the document in landscape format, also changing the size of the paper to 16x9 inches (the default page size is [A4\)](https://en.wikipedia.org/wiki/Paper_size), making it perfect for presentations.

dark Turns on a dark layout, where the page color is black and the text is white. slides makes all headers a bit larger, assuming that the document is in the landscape mode and being presented as a slide deck.

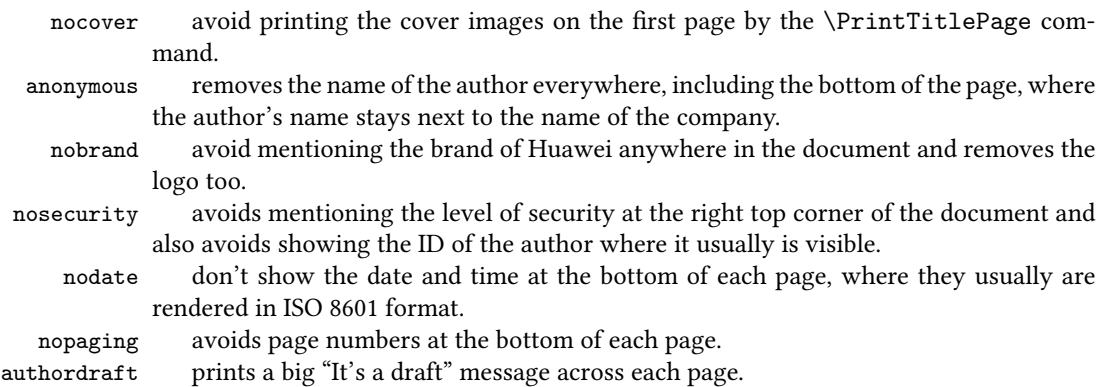

#### 3 Preamble

In the preamble you can specify meta information about the document, such as its title or author's name, here is how:

```
\documentclass{huawei}
\renewcommand*\thetitle{Making Compression 15\% Faster}
\renewcommand*\thesubtitle{Technical Report}
\renewcommand*\theauthor{Yegor Bugayenko}
\begin{document}
\maketitle
Hello, world!
\end{document}
```
It's recommended to use \renewcommand\* instead of \renewcommand in order to let LATEX catch you if by mistake a new line gets into the content.

The following meta commands are defined:

\thetitle \thetitle is the main title of the document to be used in the text and in the properties of the PDF document.

 $\theta$   $\theta$  thesubtitle is the subtitle to be printed under the title.

\theauthor \theauthor is the author of the document in "first-name last-name" format.

\theid \theid is the internal ID of the author, if it's applicable.

\thesecurity It is the level of security of the document, which is usually printed at the top right corner of it; usual values are "Internal," "Confidential," or "Secret."

> Default values of all these commands are empty. If you don't renew them in your document, nothing will be printed.

### 4 Custom Commands

Inside the document body you can use these commands:

\PrintFirstPage \PrintFirstPage prints the first page of a project charter or a similar landscape documents, placing the image front-image.pdf on the front (the file should be present in the current dir. If you don't have the front image file, just leave the first argument empty.

<sup>\</sup>PrintLastPage \PrintLastPage prints the last page of a project charter or a similar landscape

<sup>∗</sup>The sources are in GitHub at [yegor256/huawei.cls](https://github.com/yegor256/huawei.cls)

document.

\PrintThankYouPage \PrintThankYouPage prints the last page with a "Thank You" message in the center. \PrintDisclaimer \PrintDisclaimer prints a paragraph at the bottom of the page with a standard disclaimer.

### 5 Best Practices

You are free to design your documents any way you want. However, it would be convenient for yourself and for your readers, if you follow the convention we have for business and technical documents.

The rule of thumb is simple: try not to format your documents. Instead, let the class designed by us do this work for you. Just type the content without changing the layout, adding colors, changing fonts, etc. The less you modify the look-and-feel, the better your documents will be perceived by your readers.

#### 5.1 Two Columns

In the landscape format it's recommended to use two columns, for better readability of the text. Here is how:

```
\documentclass{huawei}
\begin{document}
\newpage
\begin{multicols}{2}
\section*{First}
Here goes the first column content.
\columnbreak
\section*{Second}
Here goes the second column content.
\end{multicols}
\end{document}
```
#### 5.2 Crumbs

When you need to put many small information pieces into one page, we recommend you to use "crumbs":

```
\documentclass{huawei}
\begin{document}
\newpage
\section*{Project Details}
\begin{multicols}{2}
\raggedright
\PrintCrumb{Budget}{\$100K}
```

```
\PrintCrumb{Duration}{5 months}
\end{multicols}
\end{document}
```
#### <span id="page-3-0"></span>6 Implementation

First, we load the parent class:

```
1 \LoadClass[12pt]{article}
```
Then, we parse package options:

```
2 \makeatletter
3 \newif\ifhuawei@dark
4 \DeclareOption{dark}{\huawei@darktrue}
5 \newif\ifhuawei@slides
6 \DeclareOption{slides}{\huawei@slidestrue}
7 \newif\ifhuawei@nosecurity
8 \DeclareOption{nosecurity}{\huawei@nosecuritytrue}
9 \newif\ifhuawei@authordraft
10 \DeclareOption{authordraft}{\huawei@authordrafttrue}
11 \newif\ifhuawei@nobrand
12 \DeclareOption{nobrand}{\huawei@nobrandtrue}
13 \newif\ifhuawei@nodate
14 \DeclareOption{nodate}{\huawei@nodatetrue}
15 \newif\ifhuawei@nocover
16 \DeclareOption{nocover}{\huawei@nocovertrue}
17 \newif\ifhuawei@nopaging
18 \DeclareOption{nopaging}{\huawei@nopagingtrue}
19 \newif\ifhuawei@landscape
20 \DeclareOption{landscape}{\huawei@landscapetrue}
21 \newif\ifhuawei@anonymous
22 \DeclareOption{anonymous}{\huawei@anonymoustrue}
23 \ProcessOptions\relax
24 \makeatother
  Then, we set the size of the page:
25 \RequirePackage{geometry}
26 \makeatletter\ifhuawei@landscape
27 \geometry{paperwidth=16in, paperheight=9in,
28 left=4in, right=2in, top=1.5in, bottom=1.5in}
29 \alpha30 \geometry{a4paper, left=1.5in, right=1in,
31 top=1.2in, bottom=1.2in}
32 \fi\makeatother
  Then, we set the size of the font:
33 \makeatletter\ifhuawei@slides
34 \usepackage[fontsize=24pt]{fontsize}
35 \fi\makeatother
  Then, we include a important packages:
36 \RequirePackage[T1]{fontenc}
37 \RequirePackage[utf8]{inputenc}
38 \RequirePackage{tabularx}
39 \RequirePackage{anyfontsize}
40 \RequirePackage{multicol}
41 \RequirePackage{ragged2e}
```

```
42 \RequirePackage{multicol}
```

```
43 \RequirePackage[mmddyyyy,iso]{datetime}
```

```
44 \newtimeformat{daytime}{\twodigit{\THEHOUR}:\twodigit{\THEMINUTE}}
```

```
45 \RequirePackage[tt=false,type1=true]{libertine}
                46 \RequirePackage{paralist}
                47 \RequirePackage{makecell}
                48 \RequirePackage[para]{footmisc}
                49 \setlength{\footnotemargin}{2pt}
                50 \setlength{\footnotesep}{2pt}
                51 \RequirePackage{graphicx}
                52 \RequirePackage{array}
                53 \RequirePackage[hidelinks]{hyperref} % to enable \pageref* command
                54 \RequirePackage[abspath]{currfile}
                55 \RequirePackage{enumitem}
                56 \setlist{nosep}
                57 \RequirePackage{microtype}
                58 \RequirePackage{wrapfig}
                59 \RequirePackage{lastpage}
                60 \RequirePackage{tikz}
                61 \RequirePackage{tabularx}
                62 \RequirePackage{titling}
                63 \RequirePackage{svg}
                64 \RequirePackage[absolute]{textpos}
                65 \TPGrid{16}{16}
                   Then, we configure biblatex:
                66 \RequirePackage[maxnames=1,minnames=1,natbib=true,
                67 citestyle=numeric,bibstyle=numeric,doi=false,
                68 url=false,isbn=false,isbn=false]{biblatex}
                   Then, we set spacing between lines:
                69 \RequirePackage{setspace}
                70 \setstretch{1.08}
                   Then, we define branded colors:
                71 \PassOptionsToPackage{table}{xcolor}
                72 \RequirePackage{xcolor}
                73 \definecolor{red}{HTML}{CF0A2C}
                74 \definecolor{black}{HTML}{232527}
                75 \definecolor{gray}{HTML}{878C8F}
                76 \definecolor{yellow}{HTML}{F2DC5D}
                77 \definecolor{blue}{HTML}{2274A5}
                78 \definecolor{green}{HTML}{499167}
                79 \definecolor{orange}{HTML}{F06543}
\huawei@header Then, we define \huawei@header:
                80 \makeatletter\newcommand\huawei@header[1]{{%
                81 \ifhuawei@slides%
```

```
82 \setstretch{0.8}%
83 \fontsize{19pt}{24pt}\selectfont%
84 \else%
85 \setstretch{0.8}%
86 \fontsize{11pt}{13pt}\selectfont%
87 \overline{f}i%
88 \sffamily\color{gray}#1\par%
89 }}\makeatother
```
<span id="page-4-16"></span><span id="page-4-12"></span><span id="page-4-0"></span>\huawei@bar Then, we define \huawei@bar:

```
90 \makeatletter\newcommand\huawei@bar{%
```

```
91 \begin{textblock}{1}[0,0](0,0)%
```

```
92 \tikz \node[fill=red,minimum width=\TPHorizModule,
```

```
93 minimum height=16\TPVertModule] {};%
```

```
94 \end{textblock}%
```

```
95 }\makeatother
```
<span id="page-5-15"></span>\huawei@logo Then, we define \huawei@logo:

```
96 \makeatletter\newcommand\huawei@logo{
97 \def\BLACK{\ifhuawei@dark white\else black\fi}
98 \def\BLANK{\ifhuawei@dark black\else white\fi}
99 \def\SCALE{\ifhuawei@slides 1.8\else 1\fi}
100 \begin{tikzpicture}[y=0.80pt, x=0.80pt, yscale=-\SCALE,
101 xscale=\SCALE, inner sep=0pt, outer sep=0pt]
102 \begin{scope}[even odd rule,line width=0.800pt]
103 \begin{scope}[shift={(0,-0.00024)}]
104 \path[fill=\BLACK] (10.9375,30.2240) -- (10.9375,33.6097)
105 .. controls (10.9375,34.5713) and (10.4603,35.0845) ..
106 (9.5932,35.0845) .. controls (8.7212,35.0845) and
107 (8.2411,34.5565)
108 .. (8.2411,33.5686) -- (8.2411,30.2278) -- (7.0415,30.2278)
109 -- (7.0415,33.6097) .. controls (7.0415,35.2737) and
110 (7.9658,36.2272) .. (9.5774,36.2272) .. controls
111 (11.2041,36.2272) and (12.1371,35.2554) .. (12.1371,33.5609) --
112 (12.1371,30.2240)
113 -- (10.9375,30.2240) -- cycle;
114 \path[fill=\BLACK] (15.3511,30.2240) -- (12.7456,36.1351) --
115 (13.9702,36.1351) -- (14.4731,34.9903) -- (14.5091,34.9045) --
116 (17.2158,34.9045) -- (17.7467,36.1351) -- (19.0045,36.1351) --
117 (16.4233,30.2590) -- (16.4001,30.2240) -- cycle;
118 \path[fill=\BLACK] (22.4840,30.2240) -- (21.1414,34.2912) --
119 (19.8344,30.2271) -- (18.5578,30.2271) -- (20.6186,36.1388) --
120 (21.6120,36.1388) -- (22.9573,32.2553) -- (24.3016,36.1388) --
121 (25.3034,36.1388) -- (27.3592,30.2271) -- (26.1152,30.2271) --
122 (24.8055,34.2912) -- (23.4626,30.2240) -- cycle;
123 \path[fill=\BLACK] (34.2236,30.2240) -- (34.2236,36.1300) --
124 (35.4074,36.1300) -- (35.4074,30.2240) -- cycle;
125 \path[fill=\BLACK] (0.2686,30.2244) -- (0.2686,36.1384) --
126 (1.4686,36.1384) -- (1.4686,33.7365) -- (4.1780,33.7365) --
127 (4.1780,36.1384) -- (5.3783,36.1384) -- (5.3783,30.2244) --
128 (4.1780,30.2244) -- (4.1780,32.6102) -- (1.4686,32.6102) --
129 (1.4686,30.2244) -- cycle;
130 \path[fill=\BLACK] (28.3267,30.2284) -- (28.3267,36.1344) --
131 (32.7928,36.1344) -- (32.7928,35.0575) -- (29.5105,35.0575) --
132 (29.5105,33.5931) -- (31.6931,33.5931) -- (31.6931,32.5160) --
133 (29.5105,32.5160) -- (29.5105,31.3052) -- (32.6785,31.3052) --
134 (32.6785,30.2284) -- cycle;
135 \path[fill=\BLANK] (15.8594,31.7207) -- (16.7149,33.7008) --
136 (16.7119,33.7008) -- (16.7701,33.8374) -- (14.9552,33.8374) --
137 (15.0127,33.7008) -- (15.0117,33.7008) -- cycle;
138 \path[fill=red] (15.2113,0.0001) .. controls (14.7353,0.0422) and
139 (13.4491,0.3349) .. (13.4491,0.3349) -- (13.4486,0.3349) .. controls
140 (10.5495,1.0843) and (9.8643,3.7151) .. (9.8643,3.7151) .. controls
141 (9.7227,4.1575) and (9.6584,4.6109) .. (9.6395,5.0380) --
```

```
142 (9.6395,5.6194) .. controls (9.6780,6.5176) and (9.8777,7.1883) ..
143 (9.8777,7.1883) .. controls (10.8461,11.4823) and
144 (15.6075,18.5379) ..(16.6308,20.0200) .. controls
145 (16.7034,20.0920) and(16.7615,20.0660) ..
146 (16.7615,20.0660) .. controls(16.8720,20.0355) and
147 (16.8633,19.9296) .. (16.8633,19.9296) --
148 (16.8654,19.9301) .. controls (18.4416,4.1760) and
149 (15.2113,0.0001) .. (15.2113,0.0001) -- (15.2113,0.0001) -- cycle;
150 \path[fill=red] (20.4192,0.0000) .. controls (20.4192,0.0000) and
151 (17.1748,4.1782) .. (18.7521,19.9415) --
152 (18.7542,19.9415) .. controls (18.7664,20.0416) and
153 (18.8374,20.0624) ..(18.8374,20.0624) .. controls
154 (18.9430,20.1033) and(18.9971,20.0019) .. (18.9971,20.0019) --
155 (18.9976,20.0029) .. controls (20.0472,18.4829) and
156 (24.7814,11.4657) ..(25.7455,7.1882) .. controls(25.7455,7.1882) and
157 (26.2683,5.1179) .. (25.7636,3.7150) .. controls
158 (25.7636,3.7150) and (25.0470,1.0434) ..(22.1442,0.3375) .. controls
159 (22.1442,0.3375) and (21.3077,0.1251) .. (20.4193,0.0000) --
160 (20.4192,0.0000) -- cycle;
161 \path[fill=red] (5.4542,4.7294) .. controls (5.4542,4.7294) and
162 (2.6920,7.3513) .. (2.5547,10.1307) -- (2.5558,10.1307) --
163 (2.5558,10.5519) .. controls (2.5579,10.5836) and
164 (2.5595,10.6157) .. (2.5615,10.6480) .. controls
165 (2.6804,12.8893) and (4.3665,14.2157) ..
166 (4.3665,14.2157) .. controls (7.0831,16.8634) and
167 (13.6611,20.2062) .. (15.1896,20.9647) .. controls
168 (15.2110,20.9727) and (15.2900,20.9985) ..
169 (15.3364,20.9399) .. controls (15.3364,20.9399) and
170 (15.3605,20.9216) .. (15.3715,20.8887) --
171 (15.3715,20.8189) .. controls (15.3704,20.8149) and
172 (15.3683,20.8109) .. (15.3663,20.8065) --
173 (15.3669,20.8065) .. controls (11.1809,11.6620) and
174 (5.4543,4.7294) .. (5.4543,4.7294) -- (5.4542,4.7294) -- cycle;
175 \path[fill=red] (30.1695,4.7294) .. controls (30.1695,4.7294) and
176 (24.4602,11.6403) .. (20.2761,20.7662) --
177 (20.2777,20.7657) .. controls (20.2777,20.7657) and
178 (20.2283,20.8715) .. (20.3082,20.9399) .. controls
179 (20.3082,20.9399) and (20.3320,20.9579) .. (20.3650,20.9652) --
180 (20.4229,20.9652) .. controls (20.4333,20.9622) and
181 (20.4444,20.9582) .. (20.4554,20.9507) --
182 (20.4554,20.9517) .. controls (22.0255,20.1724) and
183 (28.5525,16.8516) .. (31.2563,14.2162) .. controls
184 (31.2563,14.2162) and (32.9686,12.8412) ..
185 (33.0583,10.6334) .. controls (33.2560,7.5672) and
186 (30.1696,4.7294) .. (30.1696,4.7294) -- (30.1695,4.7294) -- cycle;
187 \path[fill=red] (35.3082,13.8080) .. controls (35.3082,13.8080) and
188 (26.0003,18.8031) .. (21.1876,22.0494) -- (21.1882,22.0499) --
189 (21.1893,22.0509) .. controls (21.1893,22.0509) and
190 (21.1019,22.1081) .. (21.1324,22.2106) .. controls
191 (21.1324,22.2106) and (21.1781,22.2933) .. (21.2446,22.2933) --
192 (21.2446,22.2938) .. controls (22.9684,22.2968) and
193 (29.4914,22.3041) .. (29.6549,22.2736) .. controls
194 (29.6549,22.2736) and (30.4983,22.2399) ..
195 (31.5406,21.8395) .. controls (31.5406,21.8395) and
```

```
196 (33.8608,21.1019) .. (35.0659,18.4677) .. controls
197 (35.0659,18.4677) and (35.6166,17.3662) .. (35.6246,15.8187) --
198 (35.6246,15.7531) .. controls (35.6206,15.1563) and
199 (35.5365,14.4957) .. (35.3083,13.8080) --
200 (35.3082,13.8080) -- cycle;
201 \path[fill=red] (0.3129,13.8313) .. controls (-0.5339,16.4531) and
202 (0.6062,18.5656) .. (0.6080,18.5690) .. controls
203 (1.7962,21.0795) and (4.0641,21.8401) ..
204 (4.0641,21.8401) .. controls (5.1112,22.2703) and
205 (6.1586,22.3000) .. (6.1586,22.3000) .. controls
206 (6.3221,22.3300) and (12.6713,22.3030) ..
207 (14.3725,22.2950) .. controls (14.4445,22.2945) and
208 (14.4842,22.2221) .. (14.4842,22.2221) .. controls
209 (14.4892,22.2142) and (14.4936,22.2062) .. (14.4955,22.1989) --
210 (14.4955,22.1333) .. controls (14.4814,22.0893) and
211 (14.4439,22.0584) .. (14.4439,22.0584) --
212 (14.4450,22.0578) .. controls (9.6347,18.8126) and
213 (0.3130,13.8315) .. (0.3130,13.8315) -- (0.3129,13.8313) -- cycle;
214 \path[fill=red] (14.1782,23.1010) -- (3.2285,23.4850) .. controls
215 (4.4160,25.6018) and (6.4158,27.2469) ..
216 (8.4990,26.7416) .. controls (9.9366,26.3822) and
217 (13.1935,24.1105) .. (14.2687,23.3429) --
218 (14.2651,23.3399) .. controls (14.3487,23.2648) and
219 (14.3188,23.2045) .. (14.3188,23.2045) .. controls
220 (14.2913,23.1062) and (14.1783,23.1063) .. (14.1783,23.1063) --
221 (14.1782,23.1010) -- cycle;
222 \path[fill=red] (21.4305,23.1090) -- (21.4294,23.1130) .. controls
223 (21.4294,23.1130) and (21.3333,23.1252) ..
224 (21.3064,23.1972) .. controls (21.3064,23.1972) and
225 (21.2831,23.2956) .. (21.3478,23.3445) --
226 (21.3467,23.3455) .. controls (22.3950,24.0973) and
227 (25.5729,26.3191) .. (27.1039,26.7505) .. controls
228 (27.1039,26.7505) and (27.3359,26.8294) .. (27.7246,26.8435) --
229 (27.9581,26.8435) .. controls (28.9839,26.8075) and
230 (30.7708,26.2805) .. (32.3946,23.4907) --
231 (21.4305,23.1090) -- cycle;
232 \end{scope}%
233 \end{scope}%
234 \end{tikzpicture}%
235 }\makeatother
```
<span id="page-7-16"></span><span id="page-7-11"></span><span id="page-7-4"></span><span id="page-7-3"></span><span id="page-7-2"></span>Then, we configure headers using fancyhdr:

```
236 \RequirePackage{fancyhdr}
237 \pagestyle{fancy}
238 \renewcommand{\headrulewidth}{0pt}
239 \fancyhf{}
240 \makeatletter\fancyfoot[L]{
241 \huawei@bar
242 \ifhuawei@authordraft%
243 \begin{textblock}{14}[0.5,0.5](8,8)%
244 \tikz \node[minimum width=14\TPHorizModule] {%
245 \fontsize{64}{64}\selectfont\sffamily\scshape%
246 \color{gray!20}\rotatebox{30}{it is a draft}
247 \} : %
```

```
248 \end{textblock}%
249 \else\fi%
250 }\makeatother
251 \makeatletter\fancyhead[L]{
252 \ifnum\value{page}=1\else%
253 \ifhuawei@nobrand\else%
254 \begin{textblock}{8}[0,0](1.2,0.2)%
255 \huawei@logo%
256 \end{textblock}%
257 \fi%
258 \foralli%
259 }\makeatother
260 \makeatletter\fancyhead[R]{
261 \begin{textblock}{8}[1,0](15.8,0.2)%
262 \raggedleft\huawei@header{%
263 \ifhuawei@nosecurity\else%
264 \thesecurity
265 \fi%
266 }%
267 \end{textblock}%
268 }\makeatother
269 \makeatletter\fancyfoot[R]{
270 \begin{textblock}{8}[0,1](1.2,15.8)%
271 \ifnum\value{page}=1\else%
272 \huawei@header{\raggedright%
273 \ifhuawei@anonymous\else%
274 \theauthor%
275 \ifhuawei@nosecurity\else%
276 \ifx\theid\empty\else, \theid\fi
277 \tilde{f}278 \ifhuawei@nobrand\else%
270 \newline
280 \overline{\forall} \overline{\forall}281 \overrightarrow{1}282 \ifhuawei@nobrand\else%
283 \thecompany{}
284 \overrightarrow{1\%}285 }%
286 \overline{\text{if}'}287 \end{textblock}%
288 \begin{textblock}{8}[1,1](15.8,15.8)%
289 \raggedleft\huawei@header{%
290 \ifnum\value{page}=1\else%
291 \ifhuawei@nopaging\else%
292 Page \#\thepage{} of \pageref*{LastPage}%
293 \ifhuawei@nodate\else%
294 \\
295 \overrightarrow{1}296 \overrightarrow{1}297 \{f_i\}298 \ifhuawei@nodate\else%
299 \today{} \settimeformat{daytime}\currenttime{}%
300 \overline{\iota}301 }%
```
<span id="page-9-23"></span><span id="page-9-14"></span> \end{textblock}% }\makeatother

<span id="page-9-4"></span>abstract Then, we redefine abstract environment:

```
304 \RequirePackage{changepage}
305 \renewenvironment{abstract}
306 {\begin{adjustwidth}{0pt}{1in}{\scshape Abstract:}\newline\small}
307 {\end{adjustwidth}}
```
<span id="page-9-33"></span><span id="page-9-25"></span><span id="page-9-22"></span>\maketitle Then, we redefine \maketitle:

```
308 \makeatletter\renewcommand\maketitle{%
           309 \vspace*{18pt}
           310 {\bfseries{\Huge\thetitle}}
           311 \ifx\thesubtitle\empty\else%
           312 \\[6pt]
           313 {\color{gray!50!black}\large\thesubtitle}
           314 \fi
           315 \\[18pt]
           316 \ifhuawei@nobrand\else%
           317 \ifhuawei@anonymous\else%
           318 \ifx\thecompany\empty\else%
           319 \thecompany\newline
           320 \quad \text{if}321 \setminusfi
           322 \fi
           323 \ifx\theauthor\empty\else%
           324 {\scshape\ifhuawei@anonymous
           325 Anonymous Authors
           326 \else%
           327 \theauthor
           328 \fi}%
           329 \overline{\text{f}i\text{}}330 \ifhuawei@anonymous\else%
           331 \ifx\theauthor\empty\else
           332 \ifhuawei@nobrand\else%
           333 \ifx\theid\empty\else
           334 $\;$/ {\theid}
           335 \fi
           336 \fi
           337 \fi
           338 \fi
           339 \vspace{2em}
           340 }\makeatother
\PrintCrumb Then, we define \PrintCrumb:
           341 \newcommand\PrintCrumb[2]{%
```
<span id="page-9-32"></span><span id="page-9-28"></span><span id="page-9-21"></span><span id="page-9-19"></span><span id="page-9-13"></span><span id="page-9-12"></span><span id="page-9-0"></span>

```
342 \begin{minipage}{\columnwidth}%
343 \raggedright\textsc{#1}:\\#2%
344 \end{minipage}\vspace{4pt}%
345 }
```
<span id="page-9-29"></span>\PrintThankYouPage Then, we define \PrintThankYouPage: \newcommand\PrintThankYouPage{ \newpage

```
348 \vspace*{\fill}
                 349 \begin{center}
                 350 \normalsize
                 351 {\Huge\color{red}\textbf{Thank you!}}
                 352 \end{center}
                 353 \vspace*{\fill}
                 354 }
\PrintDisclaimer Then, we define \PrintDisclaimer:
                 355 \makeatletter\newcommand\PrintDisclaimer{%
                 356 \justify\vspace*{\fill}%
                357 \begingroup%
                 358 \setstretch{0.55}%
                 359 \sffamily\scriptsize\color{gray!50!black}%
                 360 \textbf{Disclaimer}: The opinions expressed in
                 361 this document are in good faith and
                 362 while every care has been taken in preparing it,
                 363 \ifhuawei@nobrand%
                 364 the author%
                365 \else%
                366 \thecompany{}%
                 367 \big\}368 makes no representations and gives no warranties
                 369 of whatever nature in respect of these documents,
                 370 including but not limited to the accuracy or completeness
                371 of any information, facts and/or opinions contained therein.
                372 \ifhuawei@nobrand%
                373 The author%
                374 \else%
                375 \thecompany{}%
                376 \fi.
                377 its subsidiaries, the directors, employees and agents
                378 cannot be held liable for the use of and reliance of
                379 the opinions, estimates, forecasts and findings in
                 380 these documents.
                 381 \par
                 382 \endgroup%
                383 }\makeatother
 \PrintFirstPage Then, we define \PrintFirstPage:
                 384 \makeatletter\newcommand\PrintFirstPage[1]{
                 385 \ifhuawei@landscape\else
                 386 \PackageError{huawei}{It's allowed to use
                 387 PrintFirstPage only in landscape mode}{Read huawei.pdf
                 388 for more information}
```

```
389 \text{ } \sqrt{51}
```
- <span id="page-10-9"></span>\huawei@bar
- <span id="page-10-3"></span>391 \def\param{#1}%
- <span id="page-10-4"></span>\ifx\param\empty\else
- <span id="page-10-13"></span>\includegraphics[height=2in]{#1}
- <span id="page-10-18"></span>\newline
- \fi
- <span id="page-10-28"></span>\vspace\*{0.5in}
- <span id="page-10-17"></span>\maketitle

```
398 \ifhuawei@nocover\else
399 \begin{textblock}{14}[1,1](14,14)
400 \raggedleft\includegraphics[height=3.6in]{huawei-cover-picture.pdf}
401 \end{textblock}
402 \quad \text{if}403 }\makeatother
```
<span id="page-11-23"></span>\PrintLastPage Then, we define \PrintLastPage:

```
404 \makeatletter\newcommand\PrintLastPage{
405 \ifhuawei@landscape\else
406 \PackageError{huawei}{It's allowed to use
407 PrintLastPage only in landscape mode}{Read huawei.pdf
408 for more information}
409 \fi
410 \newpage
411 \vspace*{1in}
412 \begin{center}
413 \begin{minipage}{0.6\columnwidth}\raggedright
414 \normalsize
415 \setlength{\parskip}{6pt}
416 {\Huge\color{red}\textbf{Thank you!}}
417
418 \vspace{0.5in}
419
420 Bring digital to every person, home and organization
421 \newline
422 for a fully connected, intelligent world.
423424 \textbf{%
425 Copyright \copyright{} \the\year{} \thecompany{}
426 \newline
427 All Rights Reserved.%
428 }
429
430 The information in this document may contain predictive
431 statements including, without limitation, statements regarding
432 the future financial and operating results, future product
433 portfolio, new technology, etc. There are a number of factors that
434 could cause actual results and developments to differ materially
435 from those expressed or implied in the predictive statements.
436 Therefore, such information is provided for reference purpose
437 only and constitutes neither an offer nor an acceptance.
438 \ifhuawei@nobrand%
439 The author%
440 \else%
441 \thecompany{}%
442 \qquad \qquad \int fi
443 may change the information at any time without notice.
444 \end{minipage}
445 \end{center}%
446 }\makeatother
```
<span id="page-11-22"></span>\PrintBibliography Then, we define \PrintBibliography:

<span id="page-11-25"></span><span id="page-11-15"></span><span id="page-11-13"></span><span id="page-11-9"></span><span id="page-11-7"></span><span id="page-11-6"></span>\makeatletter\newcommand\PrintBibliography{

```
448 \setlength\bibitemsep{3pt}
449 \AtNextBibliography{\small}
450 \newpage
451 \raggedright
452 \ifhuawei@landscape
453 \begin{multicols}{3}\setstretch{0.95}\printbibliography\end{multicols}
454 \else
455 \begin{multicols}{2}\setstretch{0.95}\printbibliography\end{multicols}
456 \fi
457 }\makeatother
```
<span id="page-12-14"></span><span id="page-12-5"></span>Then, we set the background color of the document:

```
458 \makeatletter\ifhuawei@dark
459 \RequirePackage{pagecolor}
460 \pagecolor{black}
461 \color{white}
462 \setminus fiThen, we configure layout:
463 \AtBeginDocument{%
464 \raggedbottom%
465 \raggedcolumns%
466 \setlength\headheight{32pt}%
467 \setlength\footskip{32pt}%
468 \setlength\topskip{0mm}%
469 \setlength\parindent{0pt}%
470 \setlength\parskip{6pt}%
471 \setlength\columnsep{32pt}%
472 \def\arraystretch{1.5}%
473 }
   Then, we renew a few commands:
```
<span id="page-12-24"></span><span id="page-12-18"></span><span id="page-12-17"></span><span id="page-12-11"></span><span id="page-12-10"></span><span id="page-12-8"></span><span id="page-12-0"></span>

```
474 \renewcommand\title[1]{\renewcommand\thetitle{#1}}
```

```
475 \newcommand\thetitle{\textbackslash{}thetitle}
```

```
476 \newcommand*\thecompany{Huawei Technologies Co., Ltd.}
```

```
477 \newcommand\thesubtitle{}
```

```
478 \renewcommand\author[1]{\renewcommand\theauthor{#1}}
```

```
479 \newcommand\theauthor{\textbackslash{}theauthor}
```

```
480 \newcommand*\thesecurity{Confidential}
```

```
481 \newcommand*\theid{}
```

```
482 \ifcsname nospell\endcsname\else\newcommand\nospell[1]{#1}\fi
```
# Change History

v0.1.0

General: Initial version . . . . . . . . . . . [4](#page-3-0)

## Index

Numbers written in italic refer to the page where the corresponding entry is described; numbers underlined refer to the code line of the definition; numbers in roman refer to the code lines where the entry is used.

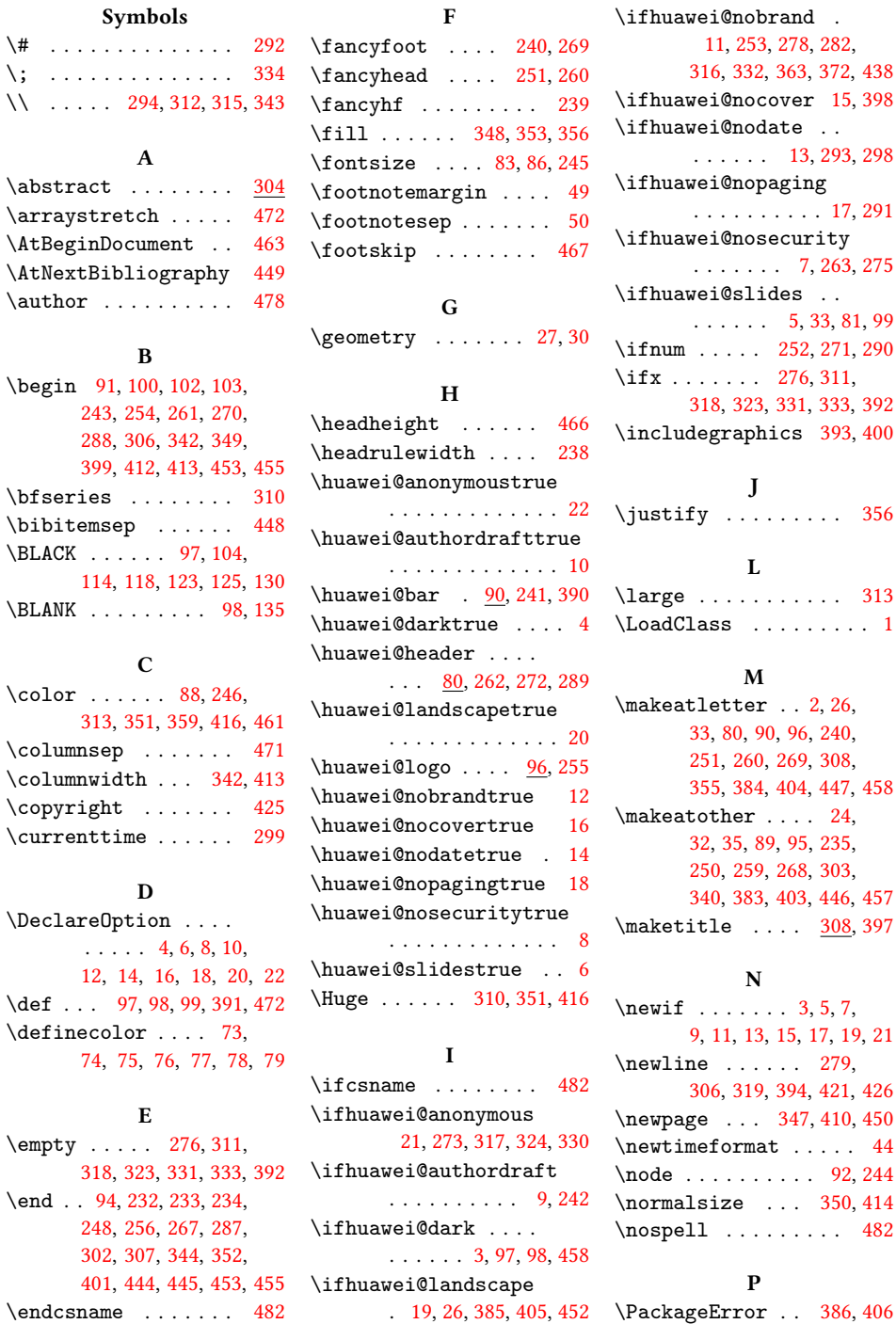

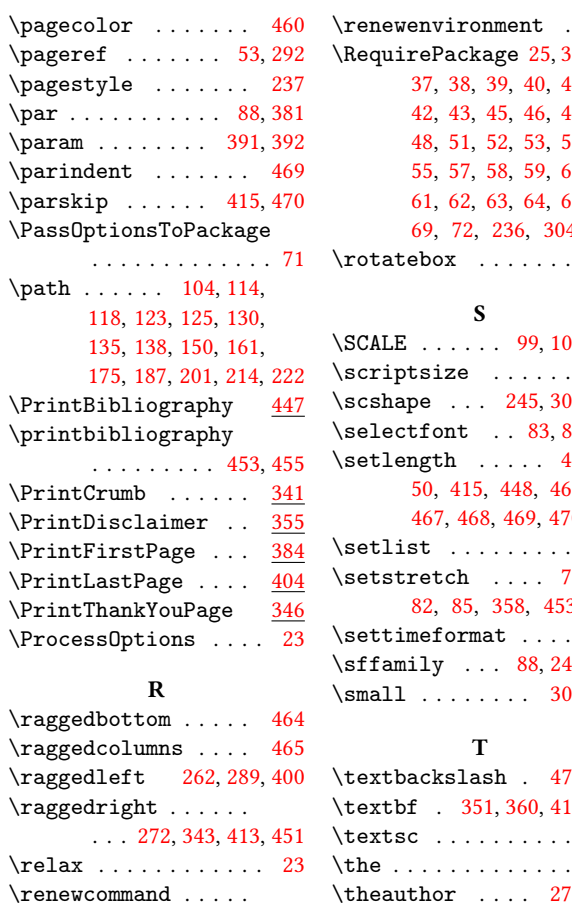

. . . [238,](#page-7-8) [308,](#page-9-22) [474,](#page-12-22) [478](#page-12-3)

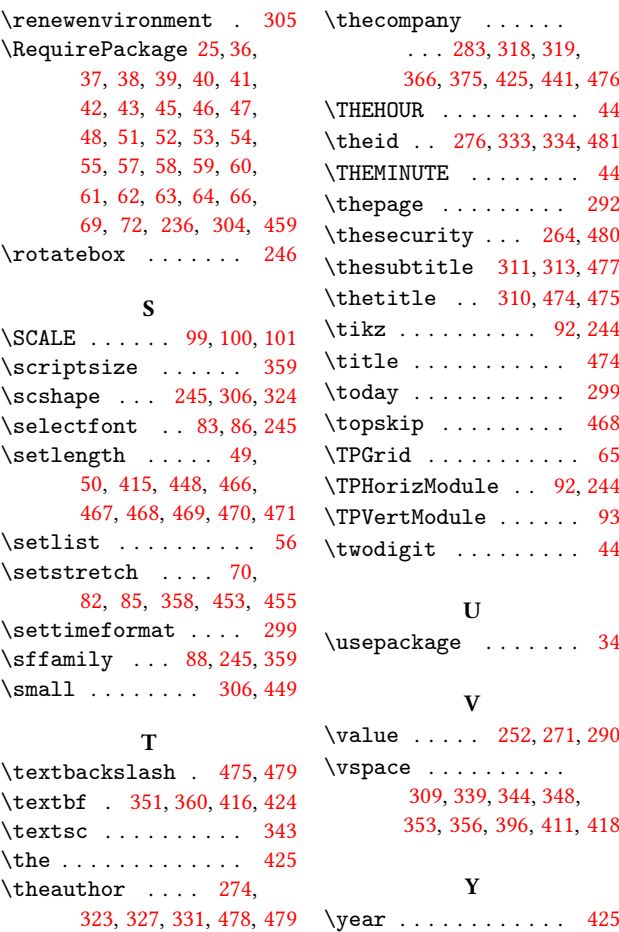

S

T